# FUNCTIONAL SPECIFICATION

LANU FULL AUTO PROCESS

SUPRIVISOR: Joseph Kehoe

(Student) - Andrew Bashorum C00238900

## Contents

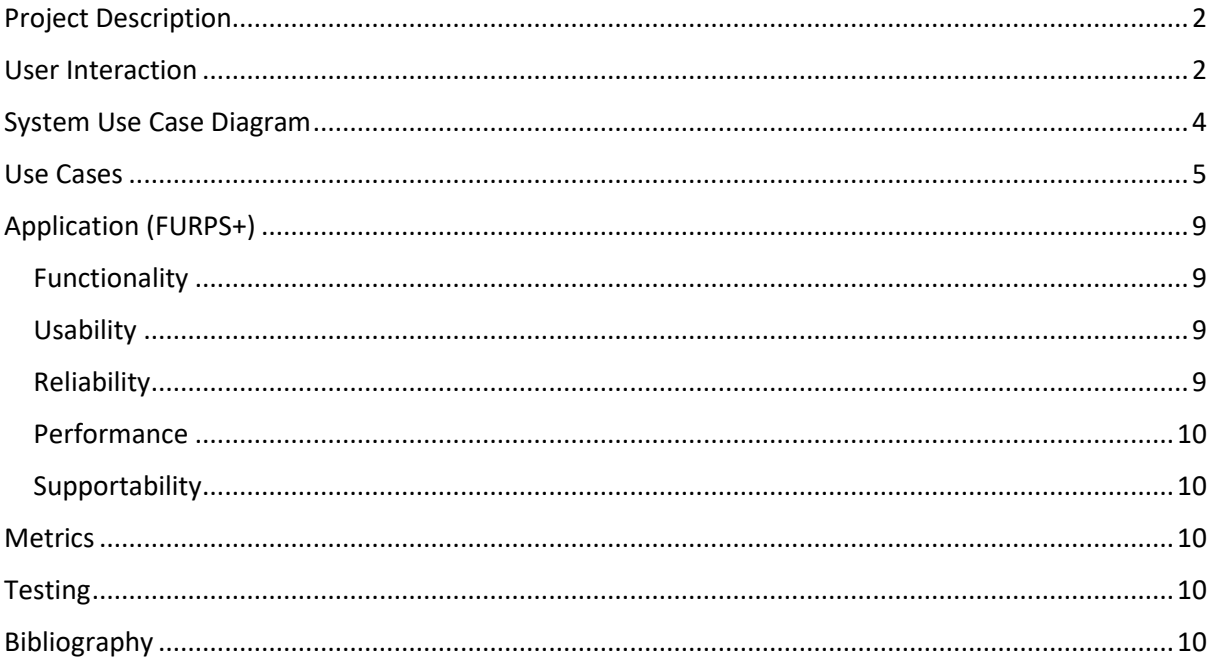

## <span id="page-2-0"></span>Project Description

This project will be a useful tool in automating the creation of an accurate model for a house given only its address as input. This will also be able to give feedback to the user on the extensions they may be able to build, or the extensions already built onto the inputted house.

It will be helpful for standard users who want to discover and visualize the possible extensions their house can get legally. Governments who have needs such as surveying houses in bulk or plotting their next move to solve the housing crisis. Councils such as Brent and Harlow use prop-tec tools like this one often. It is also useful for other companies such as real estate agents looking to buy houses which can be greatly expanded before selling them. Nothing like this proposed application currently exists.

## <span id="page-2-1"></span>User Interaction

Dan is a developer. Dan has a portfolio of houses all based in London. Dan realizes that adding a rear dormer to a house of his will add 20% to its value. Dan uploads his portfolio to the Auto Lanu application. Within 20 minutes dan is given a report. The report tells Dan that half of his portfolio can legally add a rear dormer to their attic. Each house has an individual report detailing the size of each possible extension, the added square meter, the approximate cost of each extension, and the added value of each extension. An example of such output can be seen in Figure 1.

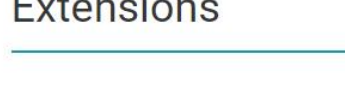

**The Company of Company** 

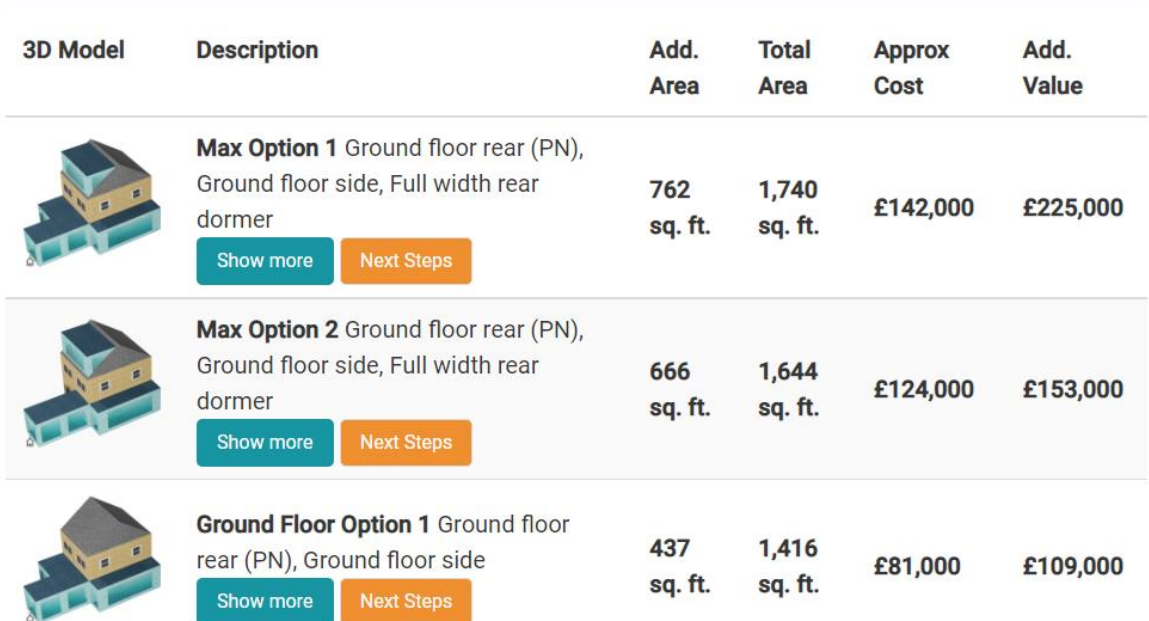

#### Figure 1, Final Output of project

Sharron and Paul have a three-bedroom house. They have one child and one more on the way. They won't have space for their new-born but can't afford to buy a larger home. Paul quickly uploads his

 $\Omega$ 

瓜

address to the Lanu auto system, ticks the dormer box, and is told within 30 seconds if he can add a dormer to his attic. Paul is also given the same output seen in Figure 1. Paul can now contact a builder and give them the plans he received from the Lanu system. Fast-tracking the solution to his problem.

Borris works for brent council (London Borough). The council committee has recently decided on a new housing scheme. They need to house another ten thousand people. They do not have the budget to build the new houses required. Instead, Borris decides that it would be more economical to add a large side extension onto existing council houses than to build brand new houses on newly bought land. For this side extension to be built a minimum 3-meter gap must exist between two houses. To check which council houses are suitable for this, Borris uploads a list of the other council houses in Brent to the Lanu system. Borris Ticks the side extension box and submits. Within 6 hours Borris is emailed a report detailing the houses for which this is possible, each house containing a report like the one seen in Figure 1.

# <span id="page-4-0"></span>System Use Case Diagram

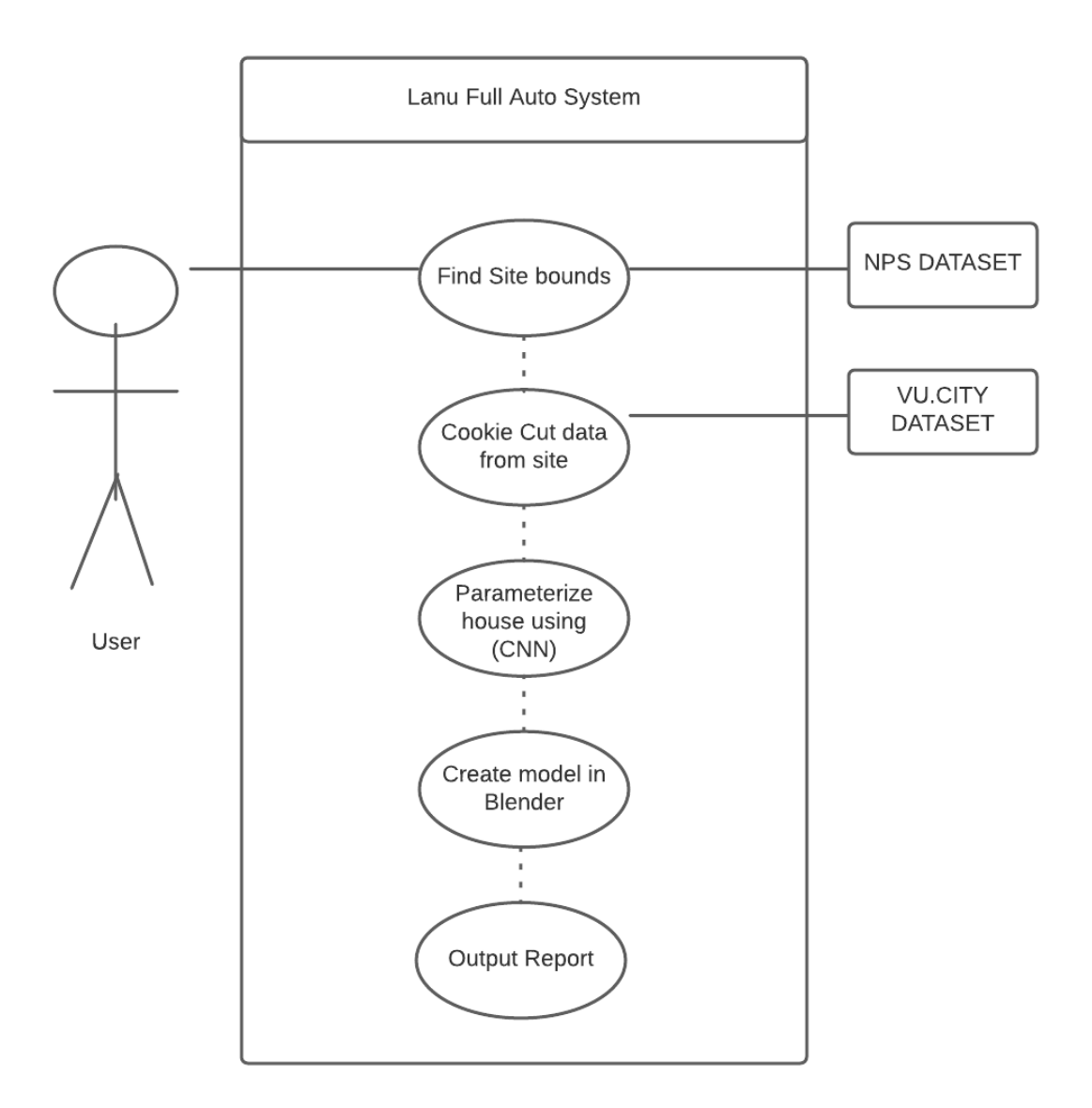

Figure 2, System Use Case Diagram

# <span id="page-5-0"></span>Use Cases

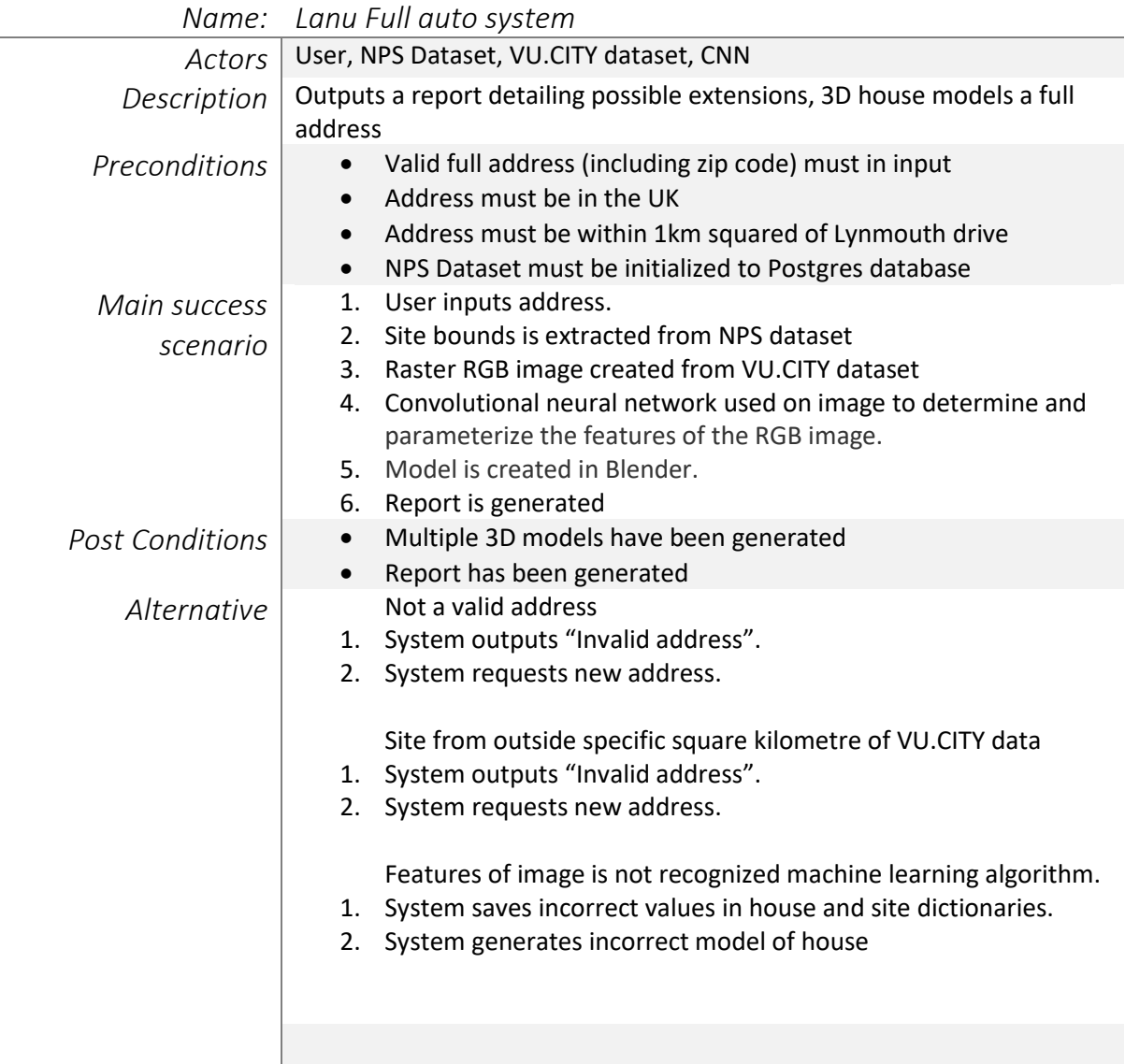

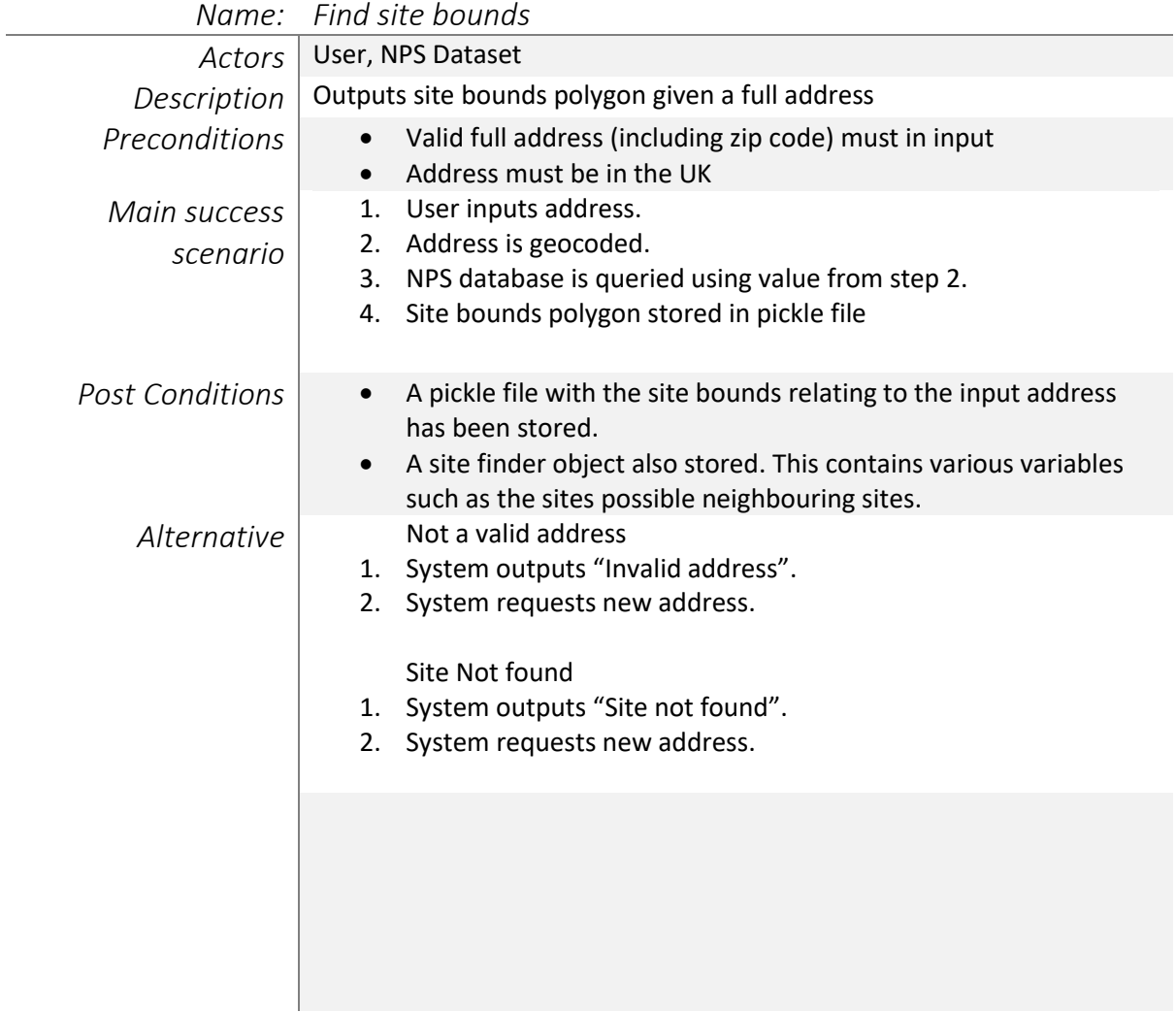

*Name: Cookie cut data from site bounds*

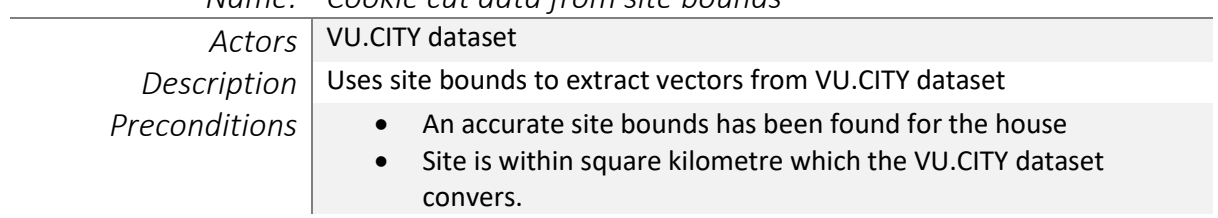

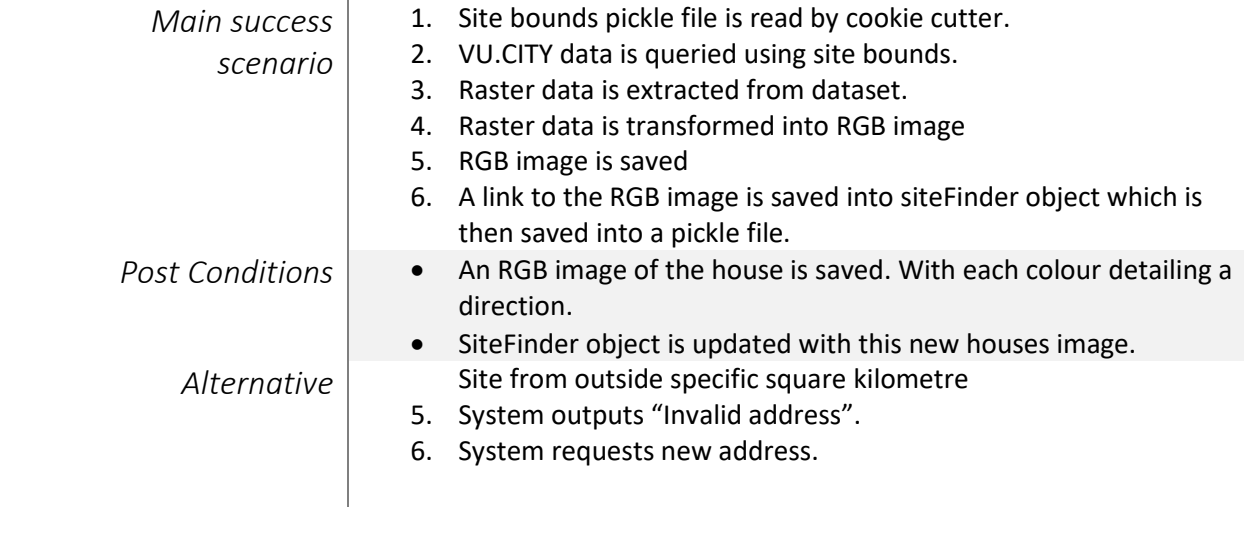

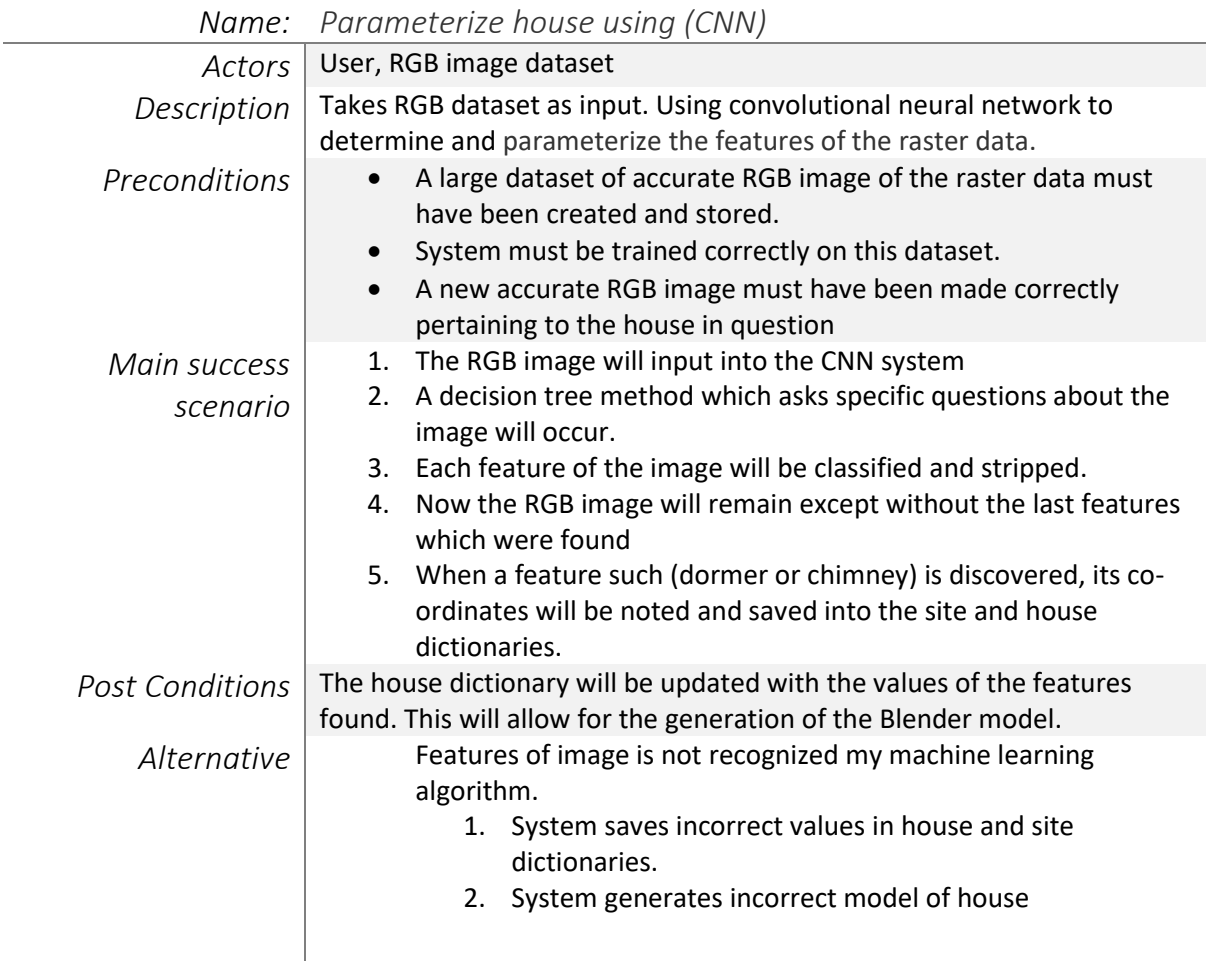

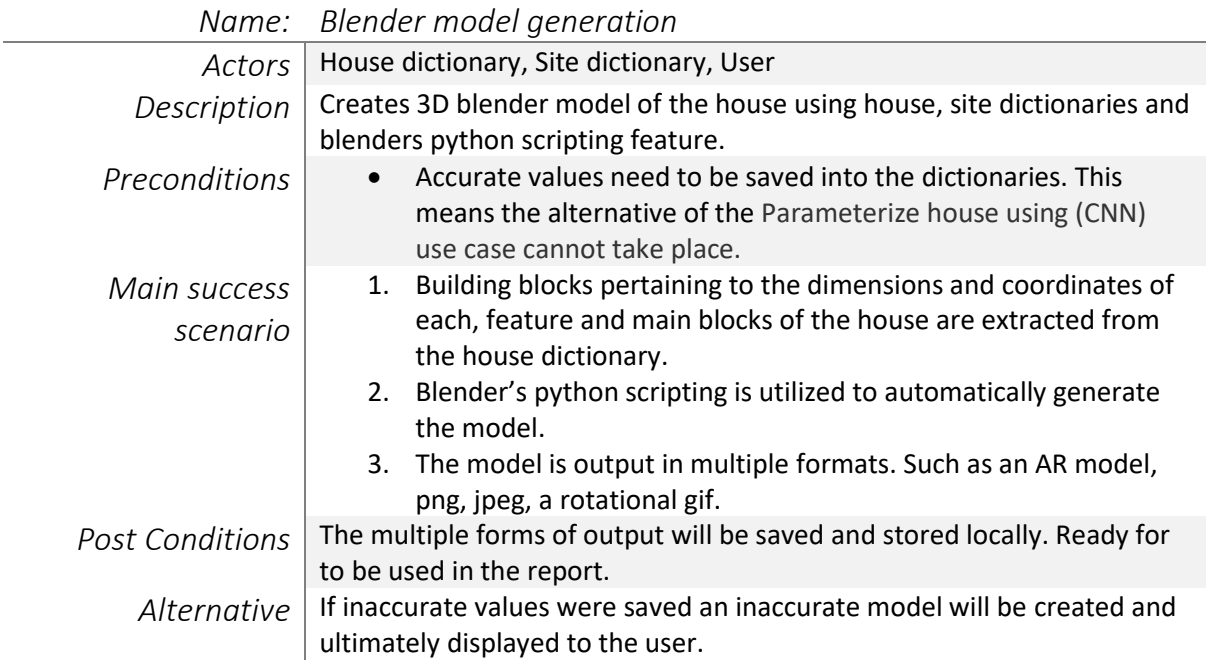

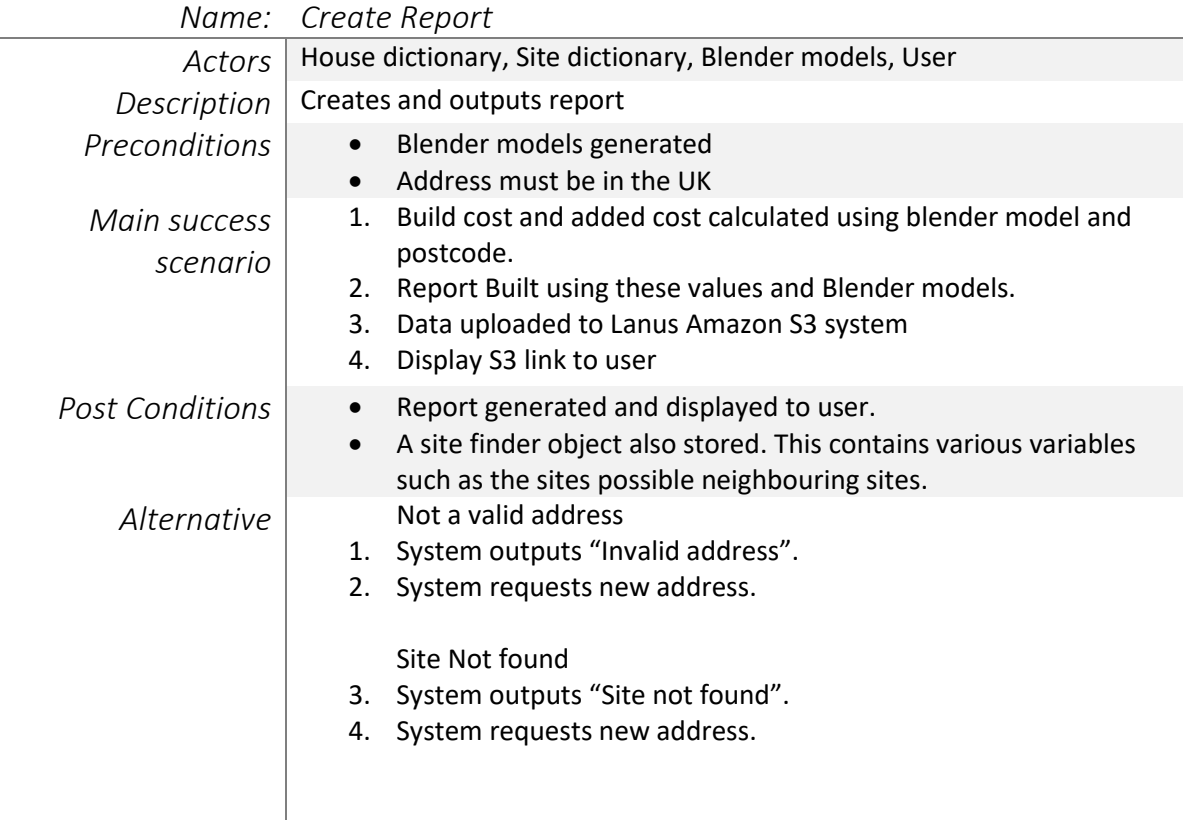

 $\overline{a}$ 

# <span id="page-9-0"></span>Application (FURPS+)

"FURPS is a technique to validate the prioritised requirements after an understanding with client's needs and necessities. The acronym FURPS is Functionality, Usability, Reliability, Performance, and Supportability, over a period of time and grave need raised to see the solution from more dimensions gave to emergence of FURPS+. This [FURPS+ technique](http://www.coepd.com/) made the requirements classification to stress on understanding the different types of non-functional requirements more." (Coepd, 2014)

#### <span id="page-9-1"></span>Functionality

The main features of this project are outlined below.

It should be noted that due to the VU.CITY dataset being limited to a square kilometre area, the functionality will only work for houses within that area. All the features require a user to input an address string that is suitable for instant geocoding. Meaning that it is already in googles street address format.

Main Features:

- 1. Automatic Generation of accurate house model.
- 2. Automatically determine if an inputted house already has a rear dormer.
- 3. Automatically determine if an inputted house can legally and realistically fit and build a rear dormer.
- 4. Automatically determine if there is enough side space to build a granny flat extension (Large side extension)

Functionality is the most import part of this project as the functionality seen in this project is completely original and hasn't been completed before. This makes it fair important than the reliability or usability of the project. What makes the functionality of this project unique is the automation. No one has made an automatic model generation system quite like this before.

#### <span id="page-9-2"></span>**Usability**

Usability refers to the users experience such as experience and accessibility when using the user interface. This application should simply allow users tick a small collection of tick boxes and input a string detailing an address. If the address is in the format an error message should display. This system should work on a Mac OS system.

#### <span id="page-9-3"></span>Reliability

Reliability determines the accuracy and dependability of the application. If the inputted address is within the square kilometre outlined by the VU.CITY dataset.

- A model which is accurate to about 80% should be generated 99% of the time.
- The accuracy of the dormer determination should be 95%.
- The determination of the side gap should be 98%.
- The determination of a new dormer given the boroughs ruleset should be around 50%

#### <span id="page-10-0"></span>Performance

Performance refers to the systems start up time, response time, recovery time and the length of time is takes to return a result. Performance is somewhat important to the application, but it should be noted that the application is only a prototype and delays are expected. When an address is submitted, a result detailing the existence of a dormer should be shown within 5 minutes 99% of the time. An accurate model should be generated within 15 minutes 99% of the time. This longer time is due to possible time delays when using scripting in Blender to generate the model. As experience has shown some of these operations can delay a process.

#### <span id="page-10-1"></span>Supportability

Supportability is determined by testability and maintainability. This project which will only be a prototype will not be able to be installed on any device other than the developers. This is due to the heavy datasets needed to be stored locally on any machine which runs the application. This will change in the future when these datasets will be hosted on the cloud.

### <span id="page-10-2"></span>**Metrics**

The success of this project will be gauged on the following parameters:

- 1. The application should take an address as input
- 2. The application should return a link to a form like the one seen in Figure 1.
- 3. The application should be able to determine if a dormer is in the attic of the inputted house 75% of the time.
- 4. The application should generate a model of the house 60% of the time

## <span id="page-10-3"></span>Testing

All parameters can only be tested on Andrew's Mac Mini. Using addresses from the houses within the square kilometre of VU.CITY data. To test each parameter the application will be run with different inputs. These following inputs should be tested.

- A semi-detached house with a dormer.
- A terraced house without a dormer.
- A detached house with a very large side gap. (4+ meters)
- A detached house without a very large side gap.

 Each outcome will be tested at least 20 times to get accurate results and percentages to test against the projects metrics.

## <span id="page-10-4"></span>Bibliography

Coepd, B. A. T. i. H. -., 2014. s.l.: s.n.